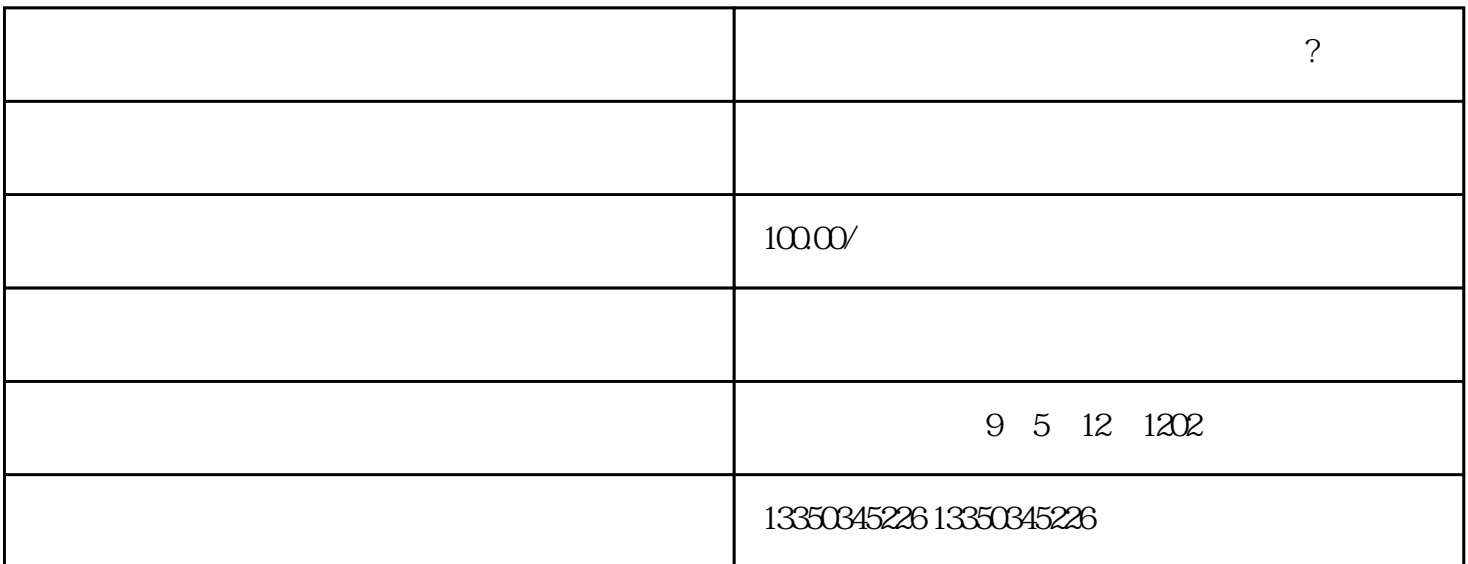

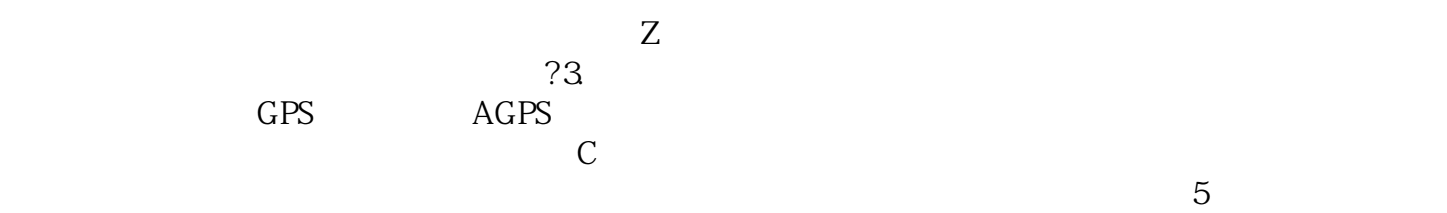

交等待审核就行了。高德地图店铺怎么添加? 小红书地图上怎么入驻自己商铺的信息?